# EMC 2013 C++ and ROS

Sjoerd van den Dries

Eindhoven University of Technology Department of Mechanical Engineering

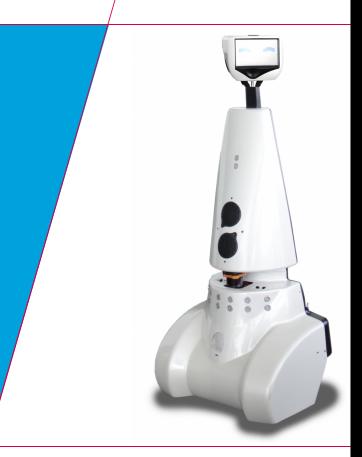

**Technische Universiteit Eindhoven**<br>University of Technology

September 11, 2013

Where innovation starts

**TU** 

- $\triangleright$  We will use C++ as programming language
- $\triangleright$  One of the two core ROS languages
	- Packages roscpp and roslib
- $\triangleright$  C++ is object-oriented C
	- "C with Classes"
	- Encapsulate data and functionality within objects
- $\blacktriangleright$  Many tutorials available, e.g.:
	- http://www.cplusplus.com/doc/tutorial
	- MIT's Introduction to C++

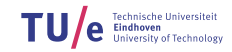

### $\triangleright$  C++ is a compiled language

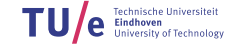

- $\triangleright$  C++ is a compiled language
- $\triangleright$  You write source code
	- A set of 'human-readable' instructions

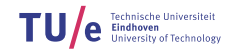

- $\triangleright$  C++ is a compiled language
- $\triangleright$  You write source code
	- A set of 'human-readable' instructions
- $\triangleright$  which is compiled by a compiler into

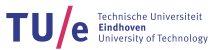

- $\triangleright$  C++ is a compiled language
- **Nou write source code** 
	- A set of 'human-readable' instructions
- $\triangleright$  which is compiled by a compiler into
- $\blacktriangleright$  binary code
	- A set of 'machine-readable' instructions

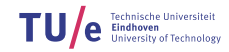

- $\triangleright$  C++ is a compiled language
- **Nou write source code** 
	- A set of 'human-readable' instructions
- $\triangleright$  which is compiled by a compiler into
- $\blacktriangleright$  binary code
	- A set of 'machine-readable' instructions
- $\blacktriangleright$  Advantage: fast at run-time
- $\triangleright$  Disadvantage: slow at design-time

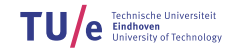

3/34

- $\triangleright$  C++ is a compiled language
- **Nou write source code** 
	- A set of 'human-readable' instructions
- $\triangleright$  which is compiled by a compiler into
- $\blacktriangleright$  binary code
	- A set of 'machine-readable' instructions
- $\blacktriangleright$  Advantage: fast at run-time
- $\triangleright$  Disadvantage: slow at design-time

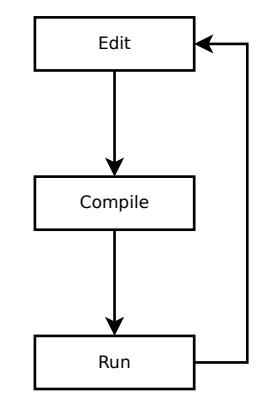

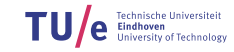

4/34

hello.cpp

### #include <iostream>

```
int main() {
    std::cout << "Hello World" << std::endl;
    return 0;
}
```
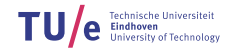

4/34

hello.cpp

### #include <iostream>

```
int main() {
    std::cout << "Hello World" << std::endl;
    return 0;
}
```
 $\triangleright$  Compile: q++ hello.cpp -o hello

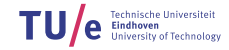

4/34

hello.cpp

#### #include <iostream>

```
int main() {
    std::cout << "Hello World" << std::endl;
    return 0;
}
```
- ► Compile: q++ hello.cpp -o hello
- $\blacktriangleright$  Run: ./hello

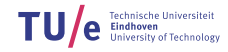

4/34

hello.cpp

#### #include <iostream>

```
int main() {
    std::cout << "Hello World" << std::endl;
    return 0;
}
```
- ► Compile: q++ hello.cpp -o hello
- $\blacktriangleright$  Run: ./hello

### Hello World

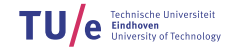

#### 5/34

### hello.cpp

#### #include <iostream>

```
int main() {
    std::cout << "Hello World" << std::endl;
    return 0;
}
```
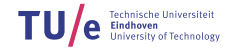

#### hello.cpp

### #include <iostream>

```
int main() {
    std::cout << "Hello World" << std::endl;
    return 0;
}
```
### Execution starts with  $main()$

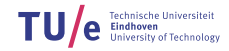

5/34

### hello.cpp

### #include <iostream>

```
int main() {
    std::cout << "Hello World" << std::endl;
    return 0;
}
```
- Execution starts with  $main()$
- $\blacktriangleright$  Executes instructions one by one
	- Each separated by a semi-colon ;

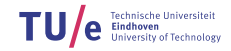

#### 5/34

```
#include <iostream>
int main() {
    std::cout << "Hello World" << std::endl;
    return 0;
}
```
- Execution starts with  $main()$
- $\blacktriangleright$  Executes instructions one by one
	- Each separated by a semi-colon ;

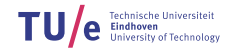

#### 5/34

```
#include <iostream>
int main() {
    std::cout << "Hello World" << std::endl;
    return 0;
}
```
- Execution starts with  $main()$
- $\blacktriangleright$  Executes instructions one by one
	- Each separated by a semi-colon ;

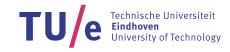

#### 5/34

```
#include <iostream>
int main() {
    std::cout << "Hello World" << std::endl;
    return 0;
}
```
- Execution starts with  $main()$
- $\blacktriangleright$  Executes instructions one by one
	- Each separated by a semi-colon ;
- $\triangleright$  Stops after last instruction

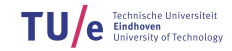

```
#include <iostream>
int main() {
    std::cout << "Hello World" << std::endl;
    return 0;
}
```
- Execution starts with  $main()$
- $\blacktriangleright$  Executes instructions one by one
	- Each separated by a semi-colon ;
- $\triangleright$  Stops after last instruction
- $\blacktriangleright$  Flow of control

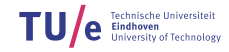

#### 6/34

```
#include <iostream>
int main() {
    std::cout << "Hello World" << std::endl;
    return 0;
}
```
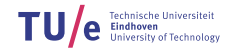

6/34

hello.cpp

#### #include <iostream>

```
int main() {
    std::cout << "Hello World" << std::endl;
    return 0;
}
```
- $\blacktriangleright$  #include includes other libraries
	- iostream defines std::cout and std::endl

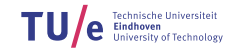

#### 6/34

```
#include <iostream>
int main() {
    std::cout << "Hello World" << std::endl;
    return 0;
}
```
- $\blacktriangleright$  #include includes other libraries
	- iostream defines std::cout and std::endl
	- #include in fact just copies the code into your program

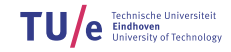

#### 6/34

### hello.cpp

```
#include <iostream>
int main() {
    std::cout << "Hello World" << std::endl;
    return 0;
}
```
- $\blacktriangleright$  #include includes other libraries
	- iostream defines std::cout and std::endl
	- #include in fact just copies the code into your program
- $\triangleright$  std::cout «  $\dots$  « std::endl prints to screen

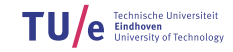

```
#include <iostream>
int main() {
    std::cout << "Hello World" << std::endl;
    return 0;
}
```
- $\blacktriangleright$  #include includes other libraries
	- iostream defines std::cout and std::endl
	- #include in fact just copies the code into your program
- $\triangleright$  std::cout «  $\dots$  « std::endl prints to screen
- $\triangleright$  main() must return an error code
	- 0 means no errors

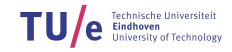

7/34

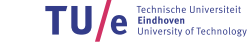

### $\blacktriangleright$  Expression

- A statement that has a value
- For example:
	- $3*5+7$
- is an expressions that evaluates to:
	- 22

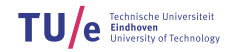

7/34

### $\blacktriangleright$  Expression

- A statement that has a value
- For example:
	- $3 * 5 + 7$
- is an expressions that evaluates to:
	- $22$
- $\blacktriangleright$  Variable
	- A name for a value such that we can refer to it later

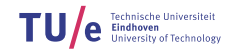

7/34

### $\blacktriangleright$  Expression

- A statement that has a value
- For example:
	- $3 * 5 + 7$
- is an expressions that evaluates to:
	- $22$
- $\blacktriangleright$  Variable
	- A name for a value such that we can refer to it later
	- Variables have a name, a type and a value

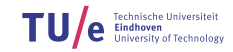

7/34

### $\blacktriangleright$  Expression

- A statement that has a value
- For example:
	- $3 * 5 + 7$
- is an expressions that evaluates to:
	- $22$
- $\blacktriangleright$  Variable
	- A name for a value such that we can refer to it later
	- Variables have a name, a type and a value
	- $int i = 3*5+7$

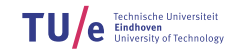

7/34

#### #include <iostream>

```
int main() {
   int i;
   i = 3;int j = i * i;std::cout << i << "2 = " < i << j << std::endl;
    return 0;
}
```
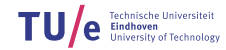

```
#include <iostream>
```

```
int main() {
   int i;
   i = 3;int j = i * i;std::cout << i << "^2 = " << j << std::endl;
   return 0;
}
```
 $\rightarrow$  Declare variable with name i and type int (integer)

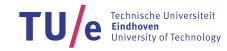

```
#include <iostream>
```

```
int main() {
    int i;
    i = 3;int j = i * i;std::cout << i \ll 1 << "^2 = " << j \ll 1 << std::endl;
    return 0;
}
```
- $\rightarrow$  Declare variable with name i and type int (integer)
- $\triangleright$  Assign to i the value 3

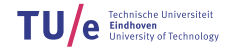

```
#include <iostream>
```

```
int main() {
   int i;
    i = 3;int j = i * i;std::cout << i << "^2 = " << j << std::endl;
    return 0;
}
```
- $\triangleright$  Declare variable with name i and type int (integer)
- $\triangleright$  Assign to i the value 3
- $\triangleright$  Declare variable j, evaluate i  $\cdot$  i and assign the outcome to j

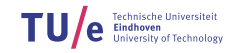

```
#include <iostream>
```

```
int main() {
    int i;
    i = 3;int j = i * i;std::cout << i << i << i ^2 = " << i << s std::endl;
    return 0;
}
```
- $\triangleright$  Declare variable with name i and type int (integer)
- $\triangleright$  Assign to i the value 3
- $\triangleright$  Declare variable j, evaluate i  $\cdot$  i and assign the outcome to j
- $\blacktriangleright$  Outcome:  $3^2 = 9$

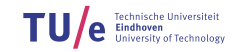

8/34

# **Conditionals**

9/34

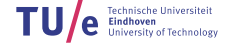

# Conditionals

Instructions are executed one-by-one

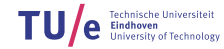

9/34
# **Conditionals**

- Instructions are executed one-by-one
- $\blacktriangleright$  However, we can decide to only execute some instructions if a condition is met
	- condition = boolean expression
	- something that evaluates to true or false

9/34

# **Conditionals**

- Instructions are executed one-by-one
- $\blacktriangleright$  However, we can decide to only execute some instructions if a condition is met
	- condition = boolean expression
	- something that evaluates to true or false

$$
\cdot i == 3
$$

$$
\cdot
$$
 i  $<$  7

$$
\cdot \; i \; \succ = \; j
$$

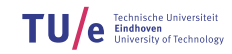

# **Conditionals**

- Instructions are executed one-by-one
- $\blacktriangleright$  However, we can decide to only execute some instructions if a condition is met
	- condition = boolean expression
	- something that evaluates to true or false

$$
\cdot i == 3
$$

$$
\cdot
$$
 i  $<$  7

$$
\cdot \; i \; >= \; j
$$

```
if (CONDITION) {
   // only happens if CONDITION is true
} else {
   // only happens if CONDITION is false
}
```
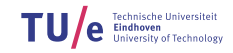

```
int main() {
    int i = 7;
    if (i > 5) {
        std::cout << "Bigger than 5" << std::endl;
    } else {
        std::cout << "5 or smaller" << std::endl;
    }
    return 0;
}
```
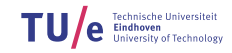

```
int main() {
    int i = 7;
    if (i > 5) {
        std::cout << "Bigger than 5" << std::endl;
    } else {
        std::cout << "5 or smaller" << std::endl;
    }
    return 0;
}
```
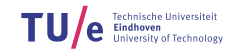

```
int main() {
    int i = 7;
    if (i > 5) {
        std::cout << "Bigger than 5" << std::endl;
    } else {
        std::cout << "5 or smaller" << std::endl;
    }
    return 0;
}
```
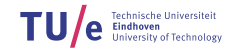

```
int main() {
    int i = 7;
    if (i > 5) {
        std::cout << "Bigger than 5" << std::endl;
    } else {
        std::cout << "5 or smaller" << std::endl;
    }
    return 0;
}
```
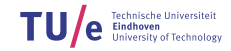

```
int main() {
    int i = 7;
    if (i > 5) {
        std::cout << "Bigger than 5" << std::endl;
    } else {
        std::cout << "5 or smaller" << std::endl;
    }
    return 0;
}
```
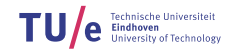

11/34

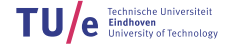

#### **E** Loops:

• Can be used to repeat a set of instructions

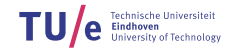

#### **E** Loops:

- Can be used to repeat a set of instructions
- while some condition is true

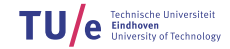

#### $\blacktriangleright$  Loops:

- Can be used to repeat a set of instructions
- while some condition is true

#include <iostream>

```
int main() {
   int i = 0;
   while (i < 10) {
        std::cout << i << std::endl;
       i++; /* This means: i = i + 1 */
    }
    return 0;
}
```
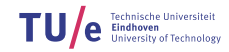

#### $\blacktriangleright$  Loops:

- Can be used to repeat a set of instructions
- while some condition is true

```
#include <iostream>
```

```
int main() {
   int i = 0;
   while (i < 10) {
        std::cout << i << std::endl;
       i++; /* This means: i = i + 1 */
    }
    return 0;
}
```
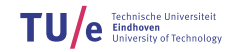

#### $\blacktriangleright$  Loops:

- Can be used to repeat a set of instructions
- while some condition is true

```
#include <iostream>
```

```
int main() {
   int i = 0;
   while (i < 10) {
        std::cout << i << std::endl;
       i++; /* This means: i = i + 1 */
    }
    return 0;
}
```
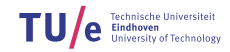

#### $\blacktriangleright$  Loops:

- Can be used to repeat a set of instructions
- while some condition is true

```
#include <iostream>
```

```
int main() {
   int i = 0;
   while (i < 10) {
       std::cout << i << std::endl;
       i++; /* This means: i = i + 1 */
    }
    return 0;
}
```
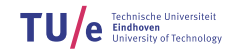

#### $\blacktriangleright$  Loops:

- Can be used to repeat a set of instructions
- while some condition is true

#include <iostream>

```
int main() {
   int i = 0;
   while (i < 10) {
        std::cout << i << std::endl;
        i++; /* This means: i = i + 1 */
    }
    return 0;
}
```
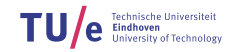

#### $\blacktriangleright$  Loops:

- Can be used to repeat a set of instructions
- while some condition is true

#include <iostream>

```
int main() {
   int i = 0;
   while (i < 10) {
        std::cout << i << std::endl;
       i++; /* This means: i = i + 1 */
    }
    return 0;
}
```
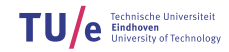

#### $\blacktriangleright$  Loops:

- Can be used to repeat a set of instructions
- while some condition is true

#include <iostream>

```
int main() {
    int i = 0;
   while (i < 10) {
        std::cout << i << std::endl;
        i++; /* This means: i = i + 1 */
    }
    return 0;
}
```
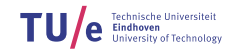

13/34

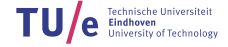

13/34

#### ► For-loops:

• More advanced loop control

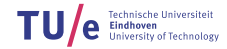

### ► For-loops:

- More advanced loop control
- Init, condition and increment in 'one line'

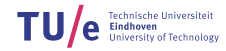

13/34

### ► For-loops:

- More advanced loop control
- Init, condition and increment in 'one line'
- for(INIT; CONDITION; INCREMENT)

13/34

### ► For-loops:

- More advanced loop control
- Init, condition and increment in 'one line'
- for(INIT; CONDITION; INCREMENT)

```
#include <iostream>
int main() {
    for (int i = 0; i < 10; i++) {
        std::count \ll i \ll std::end;}
    return 0;
}
```
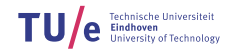

13/34

#### ► For-loops:

- More advanced loop control
- Init, condition and increment in 'one line'
- for(INIT; CONDITION; INCREMENT)

```
#include <iostream>
```

```
int main() {
    for (int i = 0; i < 10; i++) {
        std::cout << i << std::endl;
    }
    return 0;
}
```
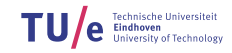

#### ► For-loops:

- More advanced loop control
- Init, condition and increment in 'one line'
- for(INIT; CONDITION; INCREMENT)

```
#include <iostream>
int main() {
    for (int i = 0; i < 10; i++) {
        std::count \ll i \ll std::end;}
    return 0;
}
```
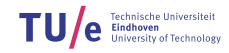

13/34

### ► For-loops:

- More advanced loop control
- Init, condition and increment in 'one line'
- for(INIT; CONDITION; INCREMENT)

```
#include <iostream>
int main() {
    for (int i = 0; i < 10; i++) {
        std::cout << i << std::endl;
    }
    return 0;
}
```
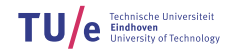

13/34

### ► For-loops:

- More advanced loop control
- Init, condition and increment in 'one line'
- for(INIT; CONDITION; INCREMENT)

```
#include <iostream>
int main() {
    for (int i = 0; i < 10; i+1) {
        std::count \ll i \ll std::end;}
    return 0;
}
```
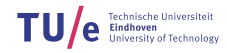

13/34

### ► For-loops:

- More advanced loop control
- Init, condition and increment in 'one line'
- for(INIT; CONDITION; INCREMENT)

```
#include <iostream>
int main() {
    for (int i = 0; i < 10; i++) {
        std::cout << i << std::endl;
    }
    return 0;
}
```
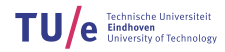

13/34

```
#include <iostream>
void niceFunction() {
    int i = 3;std::cout << i \ll 1 << "^2 = " << i * i << std::endl;
}
int main() {
    niceFunction();
    return 0;
}
```
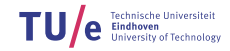

```
#include <iostream>
```

```
void niceFunction() {
    int i = 3;
    std::cout << i << "^2 = " << i * i << std::endl;
}
int main() {
   niceFunction();
   return 0;
}
```
#### $\triangleright$  Define a function with name nice Function

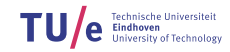

```
14/34
```

```
#include <iostream>
void niceFunction() {
    int i = 3;
    std::cout << i << "^2 = " << i * i << std::endl;
}
int main() {
   niceFunction();
    return 0;
}
```
- $\triangleright$  Define a function with name nice Function
- In The body  $\{ \ldots \}$  of the function tells what the function 'does'

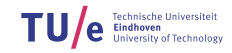

```
#include <iostream>
void niceFunction() {
    int i = 3;
    std::cout << i \ll 2 = " << i \times i \ll 1 and ::endl;
}
int main() {
    niceFunction();
    return 0;
}
```
- $\triangleright$  Define a function with name nice Function
- If The body  $\{ \ldots \}$  of the function tells what the function 'does'
- $\triangleright$  The function can be called

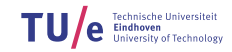

14/34

```
#include <iostream>
void niceFunction() {
    int i = 3;
    std::cout << i \ll 2 = " << i \ll 1 * i \ll 1 cout;
}
int main() {
    niceFunction();
    return 0;
}
```
- $\triangleright$  Define a function with name nice Function
- If The body  $\{ \ldots \}$  of the function tells what the function 'does'
- $\triangleright$  The function can be called
- $\blacktriangleright$  Flow of control  $\ldots$

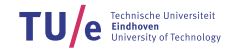

 $14/3$ 

```
#include <iostream>
void niceFunction() {
    int i = 3;
    std::cout << i \ll 2 = " << i \ll 1 * i \ll 1 cout;
}
int main() {
    niceFunction();
    return 0;
}
```
- $\triangleright$  Define a function with name niceFunction
- If The body  $\{ \ldots \}$  of the function tells what the function 'does'
- $\triangleright$  The function can be called
- $\blacktriangleright$  Flow of control  $\ldots$

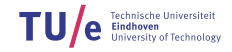

 $14/3$ 

```
#include <iostream>
```

```
void niceFunction() {
    int i = 3:
    std::cout << i \ll 2 = " << i \times i \ll 1 and ::endl;
}
int main() {
    niceFunction();
    return 0;
}
```
- $\triangleright$  Define a function with name nice Function
- If The body  $\{ \ldots \}$  of the function tells what the function 'does'
- $\triangleright$  The function can be called
- $\blacktriangleright$  Flow of control  $\ldots$

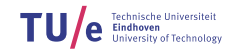

```
#include <iostream>
void niceFunction() {
    int i = 3:
    std::cout << i \ll 2 = " << i \ll 1 * i \ll 1 cout;
}
int main() {
    niceFunction();
    return 0;
}
```
- $\triangleright$  Define a function with name niceFunction
- If The body  $\{ \ldots \}$  of the function tells what the function 'does'
- $\triangleright$  The function can be called
- $\blacktriangleright$  Flow of control  $\ldots$

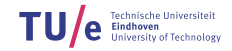

14/34
```
#include <iostream>
void niceFunction() {
   int i = 3;
    std::cout << i << "^2 = " << i * i << std::endl;
}
int main() {
   niceFunction();
    return 0;
}
```
- $\triangleright$  Define a function with name niceFunction
- If The body  $\{ \ldots \}$  of the function tells what the function 'does'
- $\triangleright$  The function can be called
- $\blacktriangleright$  Flow of control  $\ldots$

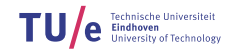

```
#include <iostream>
void niceFunction() {
    int i = 3;
    std::cout << i \ll 2 = " << i \ll 1 * i \ll 1 cout;
}
int main() {
    niceFunction();
    return 0;
}
```
- $\triangleright$  Define a function with name niceFunction
- If The body  $\{ \ldots \}$  of the function tells what the function 'does'
- $\triangleright$  The function can be called
- $\blacktriangleright$  Flow of control  $\ldots$

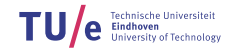

```
#include <iostream>
void niceFunction() {
    int i = 3;
    std::cout << i \ll 2 = " << i \ll 1 * i \ll 1 cout;
}
int main() {
    niceFunction();
    return 0;
}
```
- $\triangleright$  Define a function with name niceFunction
- If The body  $\{ \ldots \}$  of the function tells what the function 'does'
- $\triangleright$  The function can be called
- $\blacktriangleright$  Flow of control  $\ldots$

#include <iostream>

```
int niceFunction(int x, int y) {
    return x * x + y * y;
}
int main() {
   int i = 3;
   int j = niceFunction(i, 4);std::cout << j << std::endl;
    return 0;
}
```
#### $\triangleright$  A function can also take input and return output:

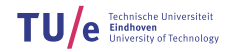

15/34

#### #include <iostream>

```
int niceFunction(int x, int y) {
    return x * x + y * y;
}
int main() {
   int i = 3;
   int j = niceFunction(i, 4);std::cout << j << std::endl;
    return 0;
}
```
#### $\triangleright$  A function can also take input and return output:

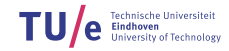

```
int niceFunction(int x, int y) {
    return x * x + y * y;
}
int main() {
   int i = 3;
   int j = niceFunction(i, 4);std::cout << j << std::endl;
    return 0;
}
```
- $\triangleright$  A function can also take input and return output:
	- Input arguments

#include <iostream>

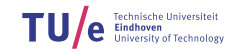

```
#include <iostream>
int niceFunction(int x, int y) {
    return x * x + y * y;
}
int main() {
   int i = 3;
   int j = niceFunction(i, 4);
    std::cout << j << std::endl;
    return 0;
}
```
- $\triangleright$  A function can also take input and return output:
	- Input arguments
	- Return value

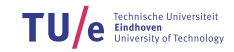

15/34

```
#include <iostream>
int niceFunction(int x, int y) {
    return x * x + y * y;
}
int main() {
   int i = 3;
    int j = niceFunction(i, 4);std::cout << j << std::endl;
    return 0;
}
```
- $\triangleright$  A function can also take input and return output:
	- Input arguments
	- Return value
	- Return type

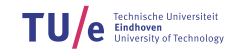

#### $\triangleright$  So far, we have seen:

- How to write, compile and run a program
- Variables
- Conditionals
- Loops
- Functions

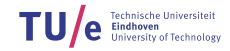

- $\triangleright$  So far, we have seen:
	- How to write, compile and run a program
	- Variables
	- Conditionals
	- Loops
	- Functions
- Enough to write a procedural program

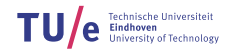

- How to write, compile and run a program
- Variables
- Conditionals
- Loops
- Functions
- Enough to write a procedural program
	- Step-by-step instructions
	- re-use of code
	- Advanced control flow

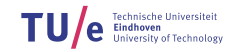

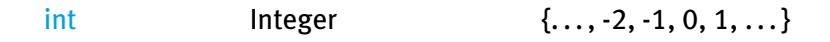

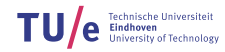

17/34

int Integer  $\{..., -2, -1, 0, 1, ...\}$ <br>unsigned int Positive integer  $\{0, 1, ...\}$ unsigned int Positive integer

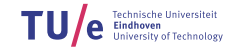

17/34

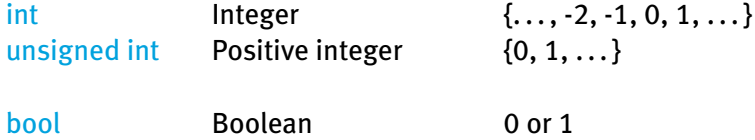

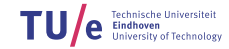

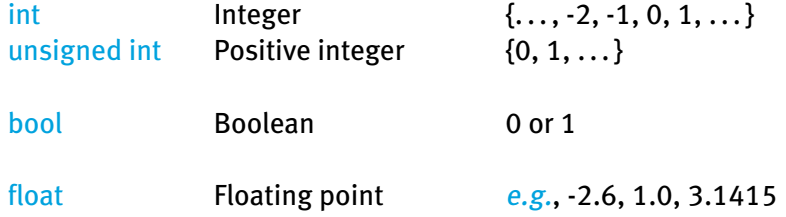

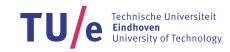

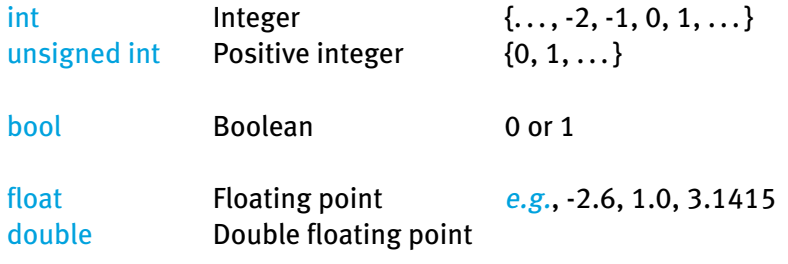

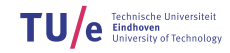

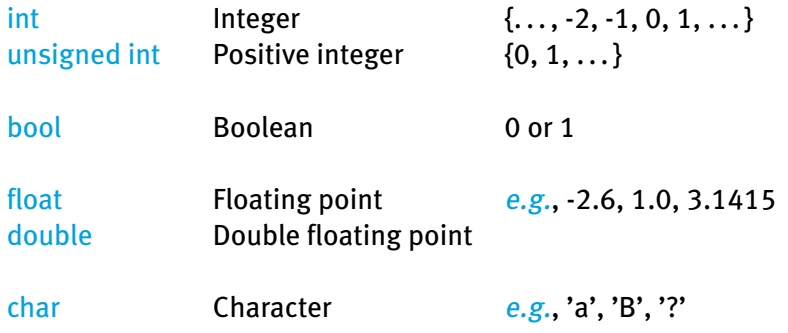

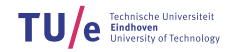

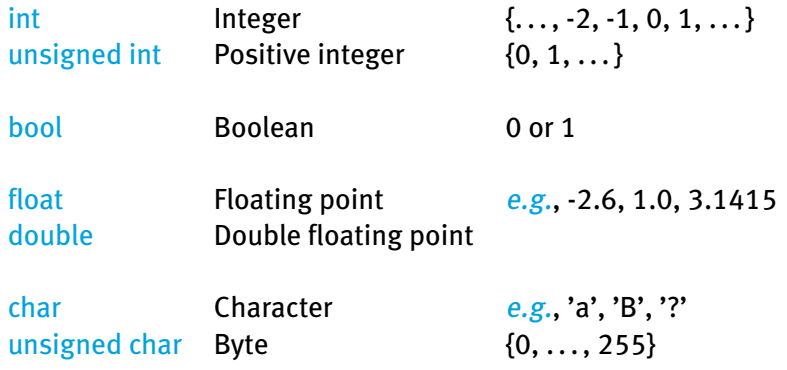

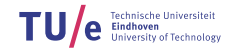

18/34

#### $\blacktriangleright$  Built-in data types are nice, but limited

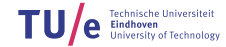

- $\blacktriangleright$  Built-in data types are nice, but limited
	- Let's say we want to determine PICO's nearest laser point

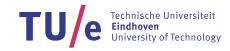

18/34

- $\triangleright$  Built-in data types are nice, but limited
	- Let's say we want to determine PICO's nearest laser point
	- Such point can be represented with two variables:
		- double x
		- double y

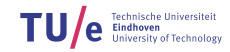

- $\triangleright$  Built-in data types are nice, but limited
	- Let's say we want to determine PICO's nearest laser point
	- Such point can be represented with two variables:
		- double x
		- double y
	- Cumbersome to pass around

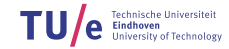

- $\triangleright$  Built-in data types are nice, but limited
	- Let's say we want to determine PICO's nearest laser point
	- Such point can be represented with two variables:
		- double x
		- double y
	- Cumbersome to pass around
	- Not very clear we're talking about a point (semantics)

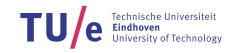

- $\triangleright$  Built-in data types are nice, but limited
	- Let's say we want to determine PICO's nearest laser point
	- Such point can be represented with two variables:
		- double x
		- double y
	- Cumbersome to pass around
	- Not very clear we're talking about a point (semantics)
	- How to return both values from a function?

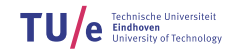

- $\triangleright$  Built-in data types are nice, but limited
	- Let's say we want to determine PICO's nearest laser point
	- Such point can be represented with two variables:
		- double x
		- double y
	- Cumbersome to pass around
	- Not very clear we're talking about a point (semantics)
	- How to return both values from a function?

```
...? determineNearestPoint() {
   // Some nice code
   double x = ...double y = ...return ...?
}
```
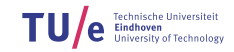

 $\triangleright$  Solution: create your own data structure:

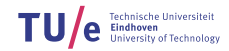

19/34

- $\triangleright$  Solution: create your own data structure:
	- "a group of data elements grouped together under one name"

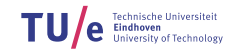

- $\triangleright$  Solution: create your own data structure:
	- "a group of data elements grouped together under one name"
	- Are called structs in C++

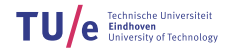

- $\triangleright$  Solution: create your own data structure:
	- "a group of data elements grouped together under one name"
	- Are called structs in C++

```
struct Point { // This starts the definition of a struct
   double x; // This declares x as member of Point
   double y; // This declares y as member of Point
}
```
- $\triangleright$  Solution: create your own data structure:
	- "a group of data elements grouped together under one name"
	- Are called structs in C++

```
struct Point { // This starts the definition of a struct
   double x; // This declares x as member of Point
   double y; // This declares y as member of Point
}
```
 $\triangleright$  Now we can use Point as data type:

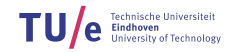

19/34

- $\triangleright$  Solution: create your own data structure:
	- "a group of data elements grouped together under one name"
	- Are called structs in C++

```
struct Point { // This starts the definition of a struct
   double x; // This declares x as member of Point
   double y; // This declares y as member of Point
}
```
 $\triangleright$  Now we can use Point as data type:

```
Point determineNearestPoint() {
   // Some nice code
   Point p; // declare variable p of type Point
   p.x = ... // set x member of p
   p. y = ... // set y member of p
    return p;
}
```
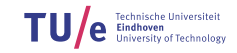

- $\triangleright$  Solution: create your own data structure:
	- "a group of data elements grouped together under one name"
	- Are called structs in C++

```
struct Point { // This starts the definition of a struct
   double x; // This declares x as member of Point
   double y; // This declares y as member of Point
}
```
 $\triangleright$  Now we can use Point as data type:

```
void main() {
   Point p = determineNearestPoint();
    std::cout << "x =" << p.x << std::endl;
    std::cout << "y = " << p.y << std::endl;
}
```
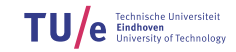

- $\triangleright$  We can even use structs as member types
	- This way, we can build more complex data structures:

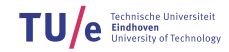

- $\triangleright$  We can even use structs as member types
	- This way, we can build more complex data structures:

```
struct Line {
   Point p1; // p1 is member of Line with type Point
   Point p2; // p2 is member of Line with type Point
}
```
21/34

- $\triangleright$  We can even use structs as member types
	- This way, we can build more complex data structures:

```
struct Line {
   Point p1; // p1 is member of Line with type Point
   Point p2; // p2 is member of Line with type Point
}
```

```
// ...
Line l;
l. p1 x = 3.0;l.p1.y = 4.5;
l.p2.x = 6.0;l.p2.y = 10.3;
Point q = l. p2;
std::cout << q.x << std::endl;
// ...
```
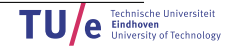

### std::vector

Sometimes we want to store an arbitrary number of values together

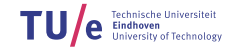

22/34
- Sometimes we want to store an arbitrary number of values together
- $\triangleright$  Solution: use the std::vector data structure

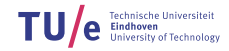

22/34

- Sometimes we want to store an arbitrary number of values together
- $\triangleright$  Solution: use the std::vector data structure
	- Can hold any type of data, but

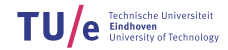

22/34

- Sometimes we want to store an arbitrary number of values together
- $\triangleright$  Solution: use the std::vector data structure
	- Can hold any type of data, but
	- all elements in the vector must have the same type

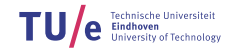

- $\triangleright$  Sometimes we want to store an arbitrary number of values together
- $\triangleright$  Solution: use the std::vector data structure
	- Can hold any type of data, but
	- all elements in the vector must have the same type

```
#include <iostream>
#include <vector>
int main() {
   std::vector<int> v: /* Declare a vector that holds ints */v.push_back(10); /* Add '10' to the back of the vector */v.push\_back(20); /* Add '20' to the back */
   v.push_back(30); /* Add '30' */
    for(unsigned int i = 0; i < v.size(); i++) {
       std::cout << v[i] << std::endl; /* Print i'th element */
    }
}
```
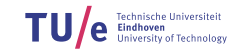

- $\triangleright$  Sometimes we want to store an arbitrary number of values together
- $\triangleright$  Solution: use the std::vector data structure
	- Can hold any type of data, but
	- all elements in the vector must have the same type

#### #include <iostream> #include <vector>

```
int main() {
   std::vector<int> v: /* Declare a vector that holds ints */v.push_back(10); /* Add '10' to the back of the vector */v.push\_back(20); /* Add '20' to the back */
   v.push_back(30); /* Add '30' */
   for(unsigned int i = 0; i < v.size(); i++) {
       std::cout << v[i] << std::endl; /* Print i'th element */
    }
}
```
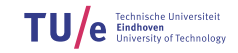

22/34

- Sometimes we want to store an arbitrary number of values together
- $\triangleright$  Solution: use the std::vector data structure
	- Can hold any type of data, but
	- all elements in the vector must have the same type

```
#include <vector>
int main() {
    std::vector<int> v; /* Declare a vector that holds ints */
   v.push_back(10); /* Add '10' to the back of the vector */v.push\_back(20); /* Add '20' to the back */
   v.push_back(30); /* Add '30' */
    for(unsigned int i = 0; i < v.size(); i++) {
       std::cout << v[i] << std::endl; /* Print i'th element */
    }
}
```
/department of mechanical engineering

#include <iostream>

- $\triangleright$  Sometimes we want to store an arbitrary number of values together
- $\triangleright$  Solution: use the std::vector data structure
	- Can hold any type of data, but
	- all elements in the vector must have the same type

```
#include <iostream>
#include <vector>
int main() {
    std::vector<int> v: /* Declare a vector that holds ints */
    v.push_back(10); \frac{1}{8} /* Add '10' to the back of the vector \frac{x}{10}v.push_back(20); /* Add '20' to the back */v.push_back(30); /* Add '30' */
    for(unsigned int i = 0; i < v.size(); i++) {
        std::cout << v[i] << std::endl; /* Print i'th element */
    }
}
```
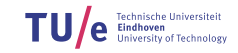

- $\triangleright$  Sometimes we want to store an arbitrary number of values together
- $\triangleright$  Solution: use the std::vector data structure
	- Can hold any type of data, but
	- all elements in the vector must have the same type

```
#include <iostream>
#include <vector>
int main() {
   std::vector<int> v: /* Declare a vector that holds ints */v.push_back(10); /* Add '10' to the back of the vector */v.push\_back(20); /* Add '20' to the back */
   v.push_back(30); /* Add '30' */
    for(unsigned int i = 0; i < v.size(); i++) {
       std::cout << v[i] << std::endl; /* Print i'th element */
    }
}
```
22/34

- $\triangleright$  Sometimes we want to store an arbitrary number of values together
- $\triangleright$  Solution: use the std::vector data structure
	- Can hold any type of data, but
	- all elements in the vector must have the same type

```
#include <iostream>
#include <vector>
int main() {
   std::vector<int> v: /* Declare a vector that holds ints */v.push_back(10); /* Add '10' to the back of the vector */v.push\_back(20); /* Add '20' to the back */
   v.push_back(30); /* Add '30' */
    for(unsigned int i = 0; i < v.size(); i++) {
       std::cout << v[i] << std::endl; /* Print i'th element */
    }
}
```
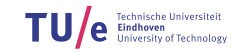

22/34

- $\triangleright$  Sometimes we want to store an arbitrary number of values together
- $\triangleright$  Solution: use the std::vector data structure
	- Can hold any type of data, but
	- all elements in the vector must have the same type

```
#include <iostream>
#include <vector>
int main() {
   std::vector<int> v: /* Declare a vector that holds ints */v.push_back(10); /* Add '10' to the back of the vector */v.push\_back(20); /* Add '20' to the back */
   v.push_back(30); /* Add '30' */
    for(unsigned int i = 0; i < v.size(); i++) {
       std::cout << v[i] << std::endl; /* Print i'th element */
    }
}
```
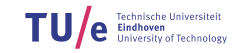

#### $\triangleright$  std::vector is a part of the C++ Standard Library

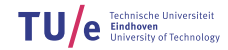

23/34

- $\triangleright$  std:: vector is a part of the C++ Standard Library
- $\blacktriangleright$  This library contains many useful data structures, functions, etc...

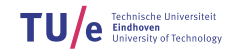

- $\triangleright$  std:: vector is a part of the C++ Standard Library
- $\blacktriangleright$  This library contains many useful data structures, functions, etc...
- $\blacktriangleright$  Uses the namespace std:
	- std::vector means vector in the namespace std

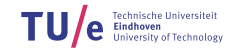

- $\triangleright$  std:: vector is a part of the C++ Standard Library
- $\blacktriangleright$  This library contains many useful data structures, functions, etc...
- $\blacktriangleright$  Uses the namespace std:
	- std::vector means vector in the namespace std
	- std::cout
	- std::endl
	- ...

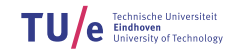

- $\triangleright$  std:: vector is a part of the C++ Standard Library
- $\blacktriangleright$  This library contains many useful data structures, functions, etc...
- $\blacktriangleright$  Uses the namespace std:
	- std::vector means vector in the namespace std
	- std::cout
	- std::endl
	- ...
- $\triangleright$  http://www.cplusplus.com/reference/

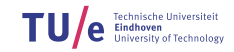

24/34

 $\blacktriangleright$  std::string

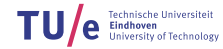

### $\blacktriangleright$  std::string

- Represents text:
	- A sequence (string) of characters

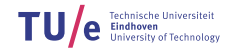

24/34

### $\blacktriangleright$  std::string

- Represents text:
	- A sequence (string) of characters

```
#include <iostream>
#include <string>
int main() {
    std::string s1 = "Hello";
    std::string s2 = "World";
    std::string s3 = s1 + " " + s2; /* concatenate strings */
    std::cout << s3 << std::endl;
    std::cout << s3.size() << std::endl; /* print size */
}
```
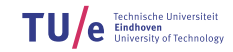

24/34

#### $\blacktriangleright$  std::string

- Represents text:
	- A sequence (string) of characters

#### #include <iostream>

#### #include <string>

```
int main() {
    std::string s1 = "Hello";
    std::string s2 = "World";
    std::string s3 = s1 + " " + s2; /* concatenate strings */
    std::cout << s3 << std::endl;
    std::cout << s3.size() << std::endl; /* print size */
}
```
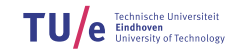

#### $\blacktriangleright$  std::string

- Represents text:
	- A sequence (string) of characters

```
#include <iostream>
#include <string>
int main() {
   std::string s1 = "Hello";
   std::string s2 = "World";
    std::string s3 = s1 + " " + s2; /* concatenate strings */std::cout << s3 << std::endl;
   std::cout << s3.size() << std::endl; /* print size */
}
```
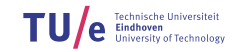

#### $\blacktriangleright$  std::string

- Represents text:
	- A sequence (string) of characters

```
#include <iostream>
#include <string>
int main() {
   std::string s1 = "Hello";
   std::string s2 = "World";
    std::string s3 = s1 + " " + s2; /* concatenate strings */std::cout << s3 << std::endl;
   std::cout << s3.size() << std::endl; /* print size */
}
```
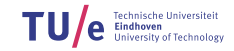

24/34

### $\blacktriangleright$  std::string

- Represents text:
	- A sequence (string) of characters

```
#include <iostream>
#include <string>
int main() {
    std::string s1 = "Hello";
    std::string s2 = "World";
    std::string s3 = s1 + " " + s2; /* concatenate strings */
    std::cout << s3 << std::endl;
    std::cout << s3.size() << std::endl; /* print size */
}
```
### $\blacktriangleright$  std::string

- Represents text:
	- A sequence (string) of characters

```
#include <iostream>
#include <string>
int main() {
    std::string s1 = "Hello";
    std::string s2 = "World";
    std::string s3 = s1 + " " + s2; /* concatenate strings */
    std::cout << s3 << std::endl;
    std::cout << s3.size() << std::endl; /* print size */
}
```
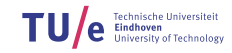

24/34

25/34

#### $\blacktriangleright$  std::map

**TU** Technische Universiteit<br>Eindhoven<br>University of Technology

### $\blacktriangleright$  std::map

• Creates mapping between two data types

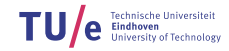

- Creates mapping between two data types
- Can think of it as:  $K \rightarrow V$

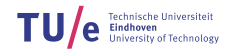

- Creates mapping between two data types
- Can think of it as:  $K \rightarrow V$
- Declaration: std::map<KeyType, ValueType>

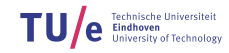

- Creates mapping between two data types
- Can think of it as:  $K \rightarrow V$
- Declaration: std::map<KeyType, ValueType>

```
#include <iostream>
#include <map>
int main() {
    std::map<std::string, int> student_nr;
    student_nr["Pete Johnson"] = 47823;
    student_nr["John Snow"] = 49529;
    std::cout << student_nr["John Snow"] << std::endl;
}
```
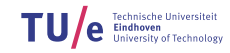

#### $\blacktriangleright$  std::map

- Creates mapping between two data types
- Can think of it as:  $K \rightarrow V$
- Declaration: std::map<KeyType, ValueType>

#### #include <iostream>

#### #include <map>

```
int main() {
    std::map<std::string, int> student_nr;
    student_nr["Pete Johnson"] = 47823;
    student_nr["John Snow"] = 49529;
    std::cout << student_nr["John Snow"] << std::endl;
}
```
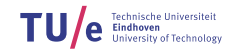

- Creates mapping between two data types
- Can think of it as:  $K \rightarrow V$
- Declaration: std::map<KeyType, ValueType>

```
#include <iostream>
#include <map>
int main() {
    std::map<std::string, int> student_nr:
    student_nr["Pete Johnson"] = 47823;
    student_nr["John Snow"] = 49529;
    std::cout << student_nr["John Snow"] << std::endl;
}
```
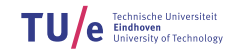

- Creates mapping between two data types
- Can think of it as:  $K \rightarrow V$
- Declaration: std::map<KeyType, ValueType>

```
#include <iostream>
#include <map>
int main() {
    std::map<std::string, int> student_nr;
    student_nr["Pete Johnson"] = 47823;
    student_nr["John Snow"] = 49529;
    std::cout << student_nr["John Snow"] << std::endl;
}
```
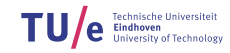

- Creates mapping between two data types
- Can think of it as:  $K \rightarrow V$
- Declaration: std::map<KeyType, ValueType>

```
#include <iostream>
#include <map>
int main() {
    std::map<std::string, int> student_nr;
    student_nr["Pete Johnson"] = 47823;
    student_nr["John Snow"] = 49529;
    std::cout << student_nr["John Snow"] << std::endl;
}
```
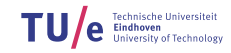

# ROS Concepts

26/34

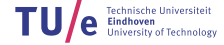

- $\triangleright$  Node: process that performs computation
- $\triangleright$  Master: provides name registration and lookup
- $\blacktriangleright$  Messages: nodes communicate with each other by passing messages
- $\triangleright$  Topics: named buses over which nodes exchange messages

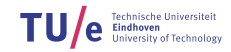

# ROS Communication Example

pico\_laser\_ publisher

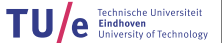

27/34

# ROS Communication Example

pico\_laser\_<br>publisher //pico/laser

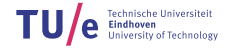

27/34
# ROS Communication Example

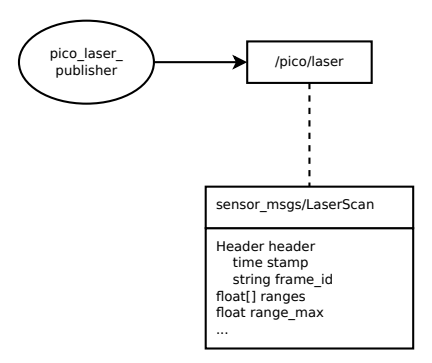

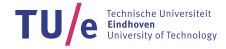

27/34

# ROS Communication Example

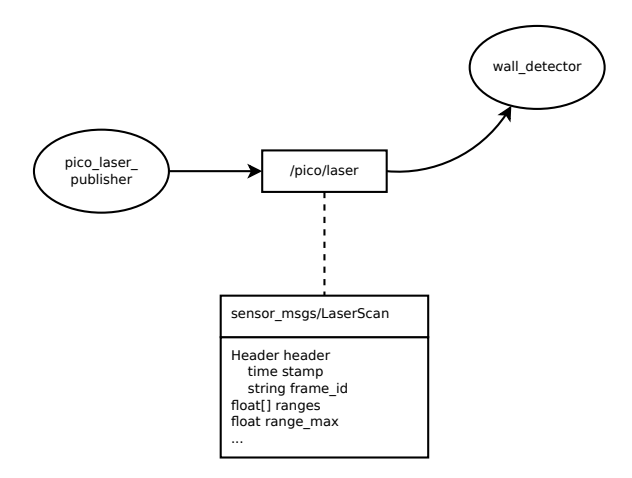

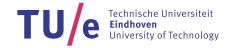

27/34

# ROS Communication Example

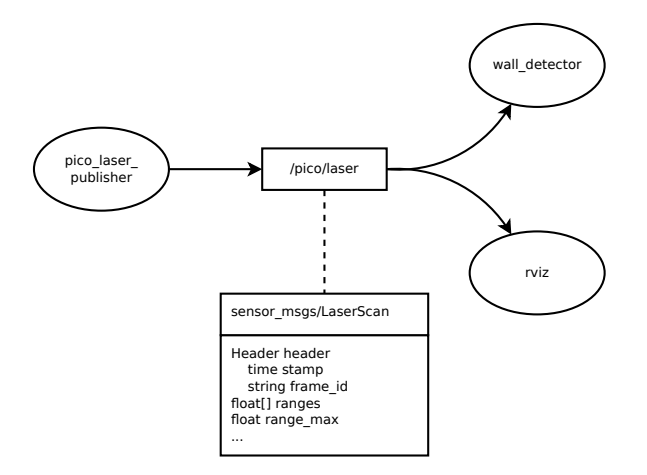

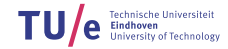

/department of mechanical engineering

27/34

28/34

sensor\_msgs/LaserScan

Header header time stamp string frame\_id float[] ranges float range\_max

...

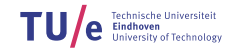

## ROS Message Types

## Is in fact:

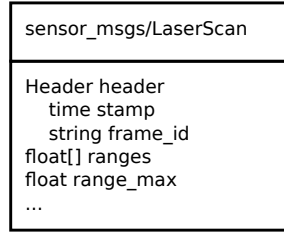

```
struct LaserScan {
    Header header;
    float range_max;
    std::vector<float> ranges;
}
struct Header {
    std::string frame_id;
   Time stamp;
}
struct Time {
    int secs;
    int nsecs;
}
```
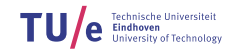

## ROS Message Types

## Is in fact:

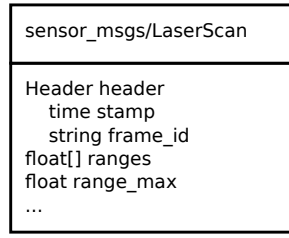

```
struct LaserScan {
    Header header;
    float range_max;
    std::vector<float> ranges;
}
struct Header {
    std::string frame_id;
    Time stamp;
}
struct Time {
    int secs;
    int nsecs;
}
```
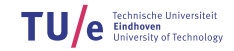

## ROS Message Types

## Is in fact:

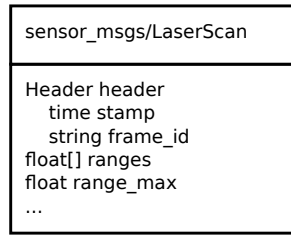

```
struct LaserScan {
    Header header;
    float range_max;
    std::vector<float> ranges;
}
struct Header {
    std::string frame_id;
    Time stamp;
}
struct Time {
    int secs;
    int nsecs;
}
```
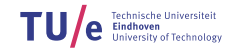

# ROS and C++

29/34

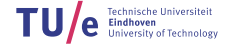

29/34

 $\triangleright$  To use ROS in your program:

#include <ros/ros.h>

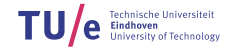

 $\triangleright$  To use ROS in your program:

#include <ros/ros.h>

## $\triangleright$  Register your program as a node to the ROS master:

ros::init(..., "your\_node\_name");

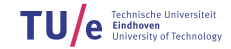

29/34

 $\triangleright$  To use ROS in your program:

#include <ros/ros.h>

 $\triangleright$  Register your program as a node to the ROS master:

ros::init(..., "your\_node\_name");

 $\triangleright$  Let ROS know you want to listen to a certain topic:

```
ros::NodeHandle n;
ros::Subscriber sub = n.subscribe("/pico/laser", 1,
                                  callbackFunction);
```
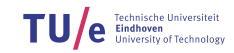

29/34

## ROS and C++

#### 30/34

### Extract ROS know you want to listen to a certain topic:

```
ros::NodeHandle n;
ros::Subscriber sub = n.subscribe("/pico/laser", 1,
                                   callbackFunction);
```
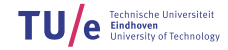

 $\triangleright$  Let ROS know you want to listen to a certain topic:

```
ros::NodeHandle n;
ros::Subscriber sub = n.subscribe("/pico/laser", 1,
                                   callbackFunction);
```
 $\triangleright$  Start listening to the topics:

ros::spin();

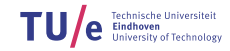

 $\triangleright$  Let ROS know you want to listen to a certain topic:

```
ros::NodeHandle n;
ros::Subscriber sub = n.subscribe("/pico/laser", 1,
                                   callbackFunction);
```
 $\triangleright$  Start listening to the topics:

ros::spin();

 $\triangleright$  This function is called every time the node receives a message:

```
void callbackFunction(sensor_msgs::LaserScan scan) {
   // do something
   std::cout << scan.header.stamp << std::endl;
}
```
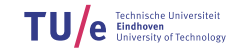

```
#include <ros/ros.h> // include ROS
#include <sensor_msgs/LaserScan.h> // include LaserScan
                                   // message type
void callback(sensor_msgs::LaserScan scan) {
   // do something
   std::cout << scan.header.stamp << std::endl;
}
int main(int argc, char** argv) { // ignore argc and argv
    ros::init(argc, char** argv, "example"); // register node
                                            // to master
    ros::NodeHandle n;
    ros::Subscriber sub = n.subscribe("/pico/laser",
                                     1, callback);
    ros::spin(); // Keep receiving messages
    return 0;
}
```
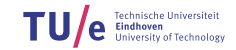

32/34

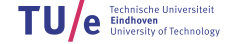

 $\triangleright$  The callback function gets the ROS message as input argument:

```
void callback(sensor_msgs::LaserScan scan) {
    // do something
    std::cout << scan.header.stamp << std::endl;
}
```
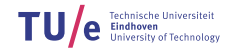

32/34

 $\triangleright$  The callback function gets the ROS message as input argument:

```
void callback(sensor_msgs::LaserScan scan) {
    // do something
    std::cout << scan.header.stamp << std::endl;
}
```
## **Remember:**

```
struct LaserScan {
    Header header;
    float range_max;
    std::vector<float> ranges;
}
```
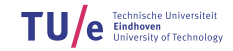

32/34

 $\triangleright$  So, we can take a look a the data inside:

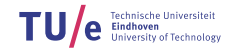

33/34

 $\triangleright$  So, we can take a look a the data inside:

```
void callback(sensor_msgs::LaserScan scan) {
    for(unsigned int i = 0; i < scan.ranges.size(); i++) {
        if (scan.ranges[i] < 0.3) {
            std::cout << "HELP!" << std::end;
            // ...
        }
    }
}
```
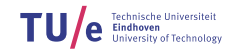

33/34

 $\triangleright$  So, we can take a look a the data inside:

```
void callback(sensor_msgs::LaserScan scan) {
    for(unsigned int i = 0; i < scan.ranges.size(); i++) {
        if (scan.ranges[i] < 0.3) {
            std::cout << "HELP!" << std::end;
            // ...
        }
    }
}
```
- $\blacktriangleright$  Try to get this example running
	- Together with the jazz example package, it's a good start for your project

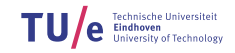

- $\triangleright$  C++ Data Types
- $\blacktriangleright$  Structs
- $\triangleright$  C++ Standard Library
	- std::vector
	- std::string
	- std::map
- $\triangleright$  ROS Message as C++ struct
- ▶ ROS C++ Subscriber Example

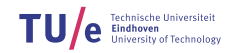